# *Neue Risiken durch vernetzte Dienste*

*Viele Messenger sind inzwischen mit beliebten Communitys wie Facebook und twitter gekoppelt: User werden automatisch über Neues in der Community informiert, Kontaktlisten und Profile sind leicht in andere Dienste übertragbar.* 

Diese Entwicklung birgt neue Risiken für Kinder und Jugendliche:

- ●Sie verlieren den Überblick, was sie wo veröffentlicht haben, und geben vielleicht zu viel von sich preis, wenn persönliche Angaben automatisch in andere Angebote übertragen werden.
- Belästigungen werden wahrscheinlicher, wenn Sicherheitseinstellungen im Messenger durch vernetzte Angebote ausgehebelt werden.
- ●Kinder werden eher mit ungeeigneten Inhalten konfrontiert, wenn Community-Beiträge automatisch im Messenger erscheinen.
- ●Neue Wege für Belästigungen entstehen, wenn Community-Funktionen wie z. B. offene Diskussionsgruppen auch in Messengern verfügbar sind.

Weisen Sie Ihre Kinder auf diese Risiken hin und überprüfen Sie mit ihnen gemeinsam, auf welche Angebote sie von ihrem Messenger aus gelangen können.

## *Messenger speziell für Kinder*

*Auch Kinder interessieren sich für die Messenger-Kommunikation – doch die populären Programme sind für sie viel zu riskant. Einen sicheren Messenger für Kinder (6–12 Jahre) bietet Microsoft kostenlos an:*

- ●Eltern können festlegen, mit wem ihr Kind chatten darf. Kontakte mit Unbekannten sind so ausgeschlossen.
- ●Kinder können nur schreiben. Der besonders riskante Versand von Videos und Bildern ist nicht möglich.
- ●Im Notfall können Kinder ihre Eltern (per E-Mail) oder Berater der Johanniter Unfallhilfe (im Messenger) zu Hilfe rufen.
- ●Statt ungeeigneter Werbung präsentiert der Messenger sichere Surf- und Spiele-Tipps (Klick-Tipps) und eine Suchfunktion für kindgeeignete Angebote im Internet (fragFINN).

Download: **www.kinder-messenger.de**

# *Die wichtigsten Tipps für Jugendliche*

#### **Auf Daten aufpassen**

Spitznamen bzw. Account-Daten nur Freunden geben und nie im Internet veröffentlichen (z. B. in Communitys wie schülerVZ oder in Spiele-Foren).

#### **Falsche Klicks vermeiden**

Links und Bilder nicht unbedacht öffnen, auch Nachrichten von Freunden können Ekliges oder Schockierendes enthalten.

#### **Bilder-Klau vorbeugen**

Aufpassen beim Versand eigener Bilder: sie können gespeichert, verändert und ins Internet gestellt werden (gilt auch für Webcam-Nutzung). Im Streit kann das auch unter Freunden vorkommen! Interessant ist dazu auch der Flyer "Das Netz vergisst nichts!", Download: **www.handysektor.de**

#### **Störenfriede abblocken**

Keine unbekannten Personen in die Kontaktliste aufnehmen. Wenn's unangenehm wird: störende Chatter ignorieren und den Eltern Bescheid geben.

Weitere Informationen zur Sicherheit in Messengern, Chats und Communitys: **www.chatten-ohne-risiko.net**

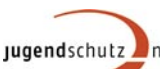

Dieses Faltblatt wurde erstellt von:

 **jugendschutz.net – Jugendschutz im Internet**  Wallstraße 11 55122 Mainz www.jugendschutz.net

# *ICQ &Co.***<br>***I***CQ** *User sicher*

# *So chatten junge User sicher*

*Was macht Instant Messenger für Jugendliche so wichtig?*

> *Welche Risiken birgt Messenger-Kommunikation?*

Gestaltung: Designgruppe Fanz und Neumayer, Schifferstadt Druck: Heinrich Fischer GmbH, Worms

Schifferstadt

**Druck: Heinrich** 

Fischer GmbH, Worms

Neumayer,

Gestaltung:

Designgruppe

Fanz pun 2 *Wie mache ich den Messenger sicherer?*

*Welche Sicherheitstipps gebe ich meinem Kind?*

Stand: Juni 2010. Das Faltblatt basiert auf Recherchen von jugendschutz.net. Redaktion: Lucie Höhler, verantwortlich: Friedemann Schindler.

### *Das können Instant Messenger*

*Rasch Hausaufgaben klären, die neuesten Gerüchte diskutieren, witzige Bilder verschicken: Dies ermöglichen Instant Messenger wie "ICQ" oder der "Windows Live Messenger" (ehemals "MSN"). Kinder und Jugendliche sind damit immer erreichbar und sehen sofort, welche ihrer Freunde gerade online sind.* 

*Messenger sind Kommunikationsprogramme, die kurze Mitteilungen ("Messages") direkt von einem Computer zum anderen verschicken. User müssen nur ein Programm installieren (meist kostenlos) und sich registrieren. Über Spitznamen ("Nick") oder Account-Daten (z. B. Nummer, E-Mail-Adresse) setzen sie Freunde auf ihre Kontaktliste.* 

*Viele Kinder und Jugendliche nutzen Messenger täglich als günstigen Telefonersatz. Mit dem PC ist meist auch der Messenger eingeschaltet und der nächste Chat nur einen Klick entfernt. Neben Webcam- und Telefonfunktionen bieten Messenger oft auch kleine Spiele.*

# *Riskante Kommunikation*

*Gespräche via Messenger sind private Unterhaltungen zwischen zwei oder mehreren Personen, die – wie Telefongespräche – nicht kontrolliert werden können. Unbekannte oder "Freunde" mit bösen Absichten missbrauchen dies z. B. für:*

- ●problematische, oft sexuell motivierte Kontaktversuche bis hin zu sexuellen Belästigungen (oft auch per Webcam),
- ●den Versand von pornografischen Bildern oder Gewaltvideos, um andere zu schocken oder zu mobben.

Um Sanktionen zu entgehen, versuchen Belästiger auch, Gespräche aus moderierten Angeboten (viele Chats, Communitys) in Messenger zu verlagern.

## *So machen Sie Messenger sicherer*

*Mit den richtigen Sicherheitseinstellungen lassen sich gefährliche Kontakte deutlich reduzieren:* 

●**Unbekannte abblocken**

Nachrichten sowie Anfragen für Dateiversand, Webcam- ("Cam") und Telefonfunktionen ("Voice") von Unbekannten generell ablehnen.

●**Anonym bleiben**

Messenger-Profil möglichst anonym gestalten – detaillierte Angaben (z. B. Alter, Wohnort, Fotos) erhöhen das Risiko, belästigt zu werden. Das eigene Profil möglichst nur Freunden (= Kontaktliste) zugänglich machen.

●**Dialoge aufzeichnen und Belästigungen melden** Erstellen Sie automatisch "Logfiles". So können Sie Belästigungen dokumentieren und dem Betreiber des Messengers, der Polizei oder einer Beschwerdestelle (z. B. **hotline@jugendschutz.net**) melden.

**Vorsicht Messenger-Vielfalt:** Neben den bekannten Programmen gibt es weitere Messenger-Typen, die andere und z. T. weniger Sicherheitseinstellungen bieten: **Web-Messenger** (z. B. ICQ2Go), **Multi-Messenger** (z. B. Trillian, Miranda) oder in E-Mail-Postfächer **integrierte Messenger** (z. B. bei Yahoo).

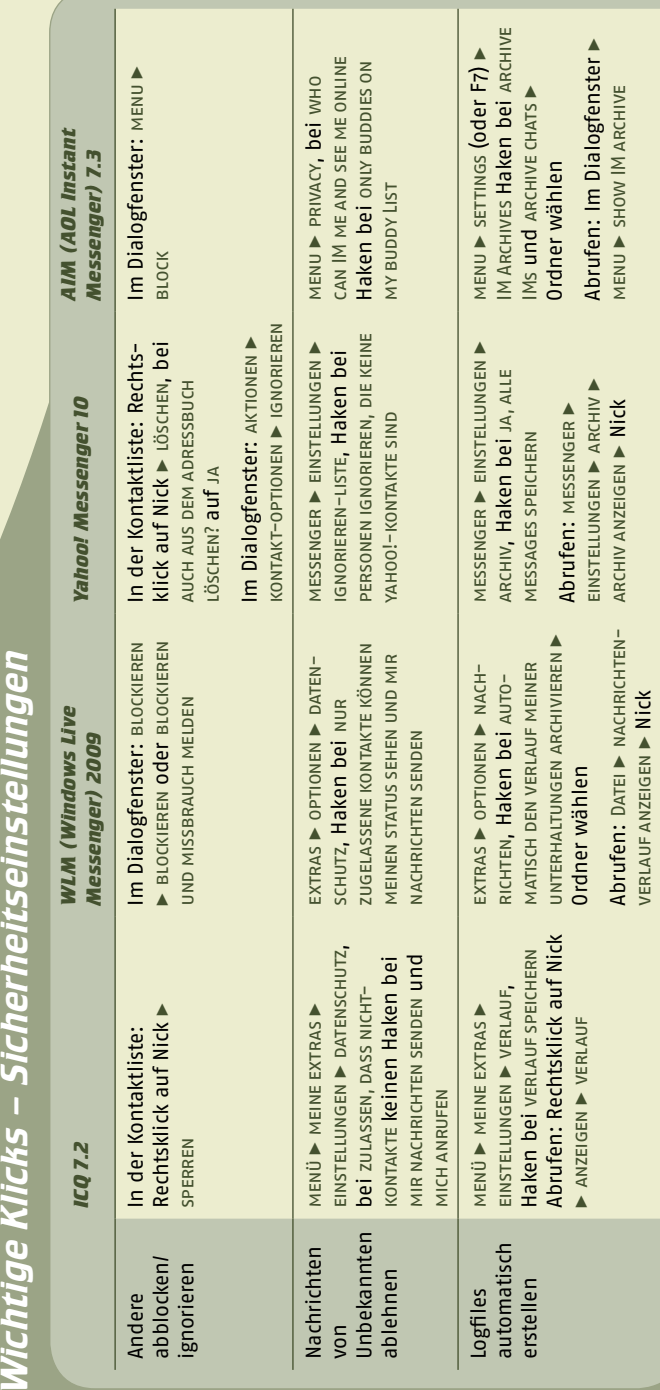

Q